**Государственное бюджетное профессиональное образовательное учреждение «Миасский медицинский колледж»**

# **РАБОЧАЯ ПРОГРАММА УЧЕБНОЙ ДИСЦИПЛИНЫ ОП.13 ИНФОРМАЦИОННЫЕ ТЕХНОЛОГИИ В ПРОФЕССИОНАЛЬНОЙ ДЕЯТЕЛЬНОСТИ**

33.02.01Фармация

2023 г.

Рассмотрено на заседании ЦМК ЕН Фармация Протокол №  $\qquad$  от« »  $2023$  г. Председатель ЦМК ЕН Фармация \_\_\_\_\_\_\_\_\_\_\_\_\_ /Вохминцева А.В./

\_\_\_\_\_\_\_\_\_\_ Плюснина Ю.Б.

« »  $\sim$  2023 г.

Программа разработана на основе ФГОС СПО по специальности 33.02.01 Фармация (Приказ Министерства просвещения РФ от 13 июля 2021 г. № 449) и с учетом Примерной рабочей программы учебной дисциплины «Информационные технологии в профессиональной деятельности», разработанной ФГБОУ ДПО ИРПО.

#### **Разработчик(и):**

Бахарева В.В. – преподаватель информатики ГБПОУ «Миасский медицинский колледж»

### **СОДЕРЖАНИЕ**

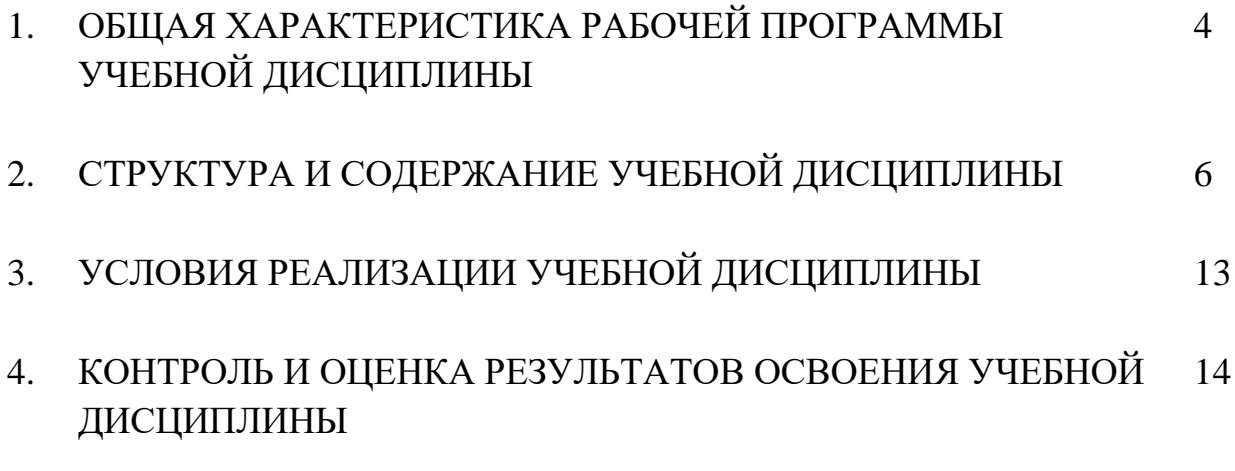

### **1. ОБЩАЯ ХАРАКТЕРИСТИКА РАБОЧЕЙ ПРОГРАММЫ УЧЕБНОЙ ДИСЦИПЛИНЫИНФОРМАЦИОННЫЕ ТЕХНОЛОГИИ В ПРОФЕССИОНАЛЬНОЙ ДЕЯТЕЛЬНОСТИ**

### **1.1. Область применения рабочей программы**

Программа учебной дисциплины предназначена для изучения информационных технологий в профессиональной деятельности в профессиональных образовательных организациях, реализующих образовательную программу среднего профессионального образования по специальности 33.02.01Фармация.

### **1.2. Место учебной дисциплины в структуре основной профессиональной образовательной программы**

Дисциплина «Информационные технологии в профессиональной деятельности»является вариативнойчастьюцикла Общепрофессиональных дисциплин (базовая подготовка) основной профессиональной образовательной программы СПО в соответствии с ФГОС СПО по специальности 33.02.01 Фармация.

# **1.3. Планируемые результаты освоения учебной дисциплины**

В результате освоения дисциплины обучающийся должен

#### **уметь:**

–использовать персональный компьютер в профессиональной и повседневной деятельности;

#### **знать:**

**–** методы и средства сбора, обработки, хранения и передачи информации;

**–**основные базовые системные программы, пакеты прикладных программ;

**–**общий состав и структуру персональных электронно-вычислительных машин;

**–**о компьютерных сетевых технологиях обработки информации;

**–**основы автоматизации рабочих мест медицинского персонала с использованием компьютеров;

**–**использование компьютерных технологий в приборах и аппаратуре медицинского назначения;

#### **Формируемые общие компетенции:**

ОК 2. Организовывать собственную деятельность, выбирать типовые методы и способы выполнения профессиональных задач, оценивать их качество и эффективность.

ОК 3. Принимать решения в стандартных и нестандартных ситуациях и нести за них ответственность.

ОК 4. Осуществлять поиск и использование информации, необходимой для профессионального и личностного развития с целью эффективного выполнения профессиональных задач.

ОК 5. Использовать информационно-коммуникационные технологии в профессиональной деятельности.

ОК 6. Работать в коллективе и команде, эффективно общаться с коллегами, руководством, потребителями.

ОК 8. Самостоятельно определять задачи профессионального и личностного развития, заниматься самообразованием, осознанно планировать повышение квалификации.

ОК 13. Организовывать рабочее место с соблюдением требований охраны труда, производственной санитарии, инфекционной и противопожарной безопасности.

#### **Формируемые профессиональные компетенции:**

ПК 1.1. Проводить мероприятия по сохранению и укреплению здоровья населения, пациента и его окружения.

ПК 1.2. Проводить санитарно-гигиеническое просвещение населения.

ПК 1.3. Участвовать в проведении профилактики инфекционных и неинфекционных заболеваний.

ПК 2.1. Представлять информацию в понятном для пациента виде, объяснять ему суть вмешательств.

ПК 2.2. Осуществлять лечебно-диагностические вмешательства,

взаимодействуя с участниками лечебного процесса.

ПК 2.3. Сотрудничать с взаимодействующими организациями и службами.

ПК 4.2. Организовывать рациональную работу исполнителей.

ПК 4.3. Определять и планировать потребность в материально-технических ресурсах и осуществлять контроль за их рациональным использованием. ПК 4.4. Проводить исследовательскую работу по анализу и оценке качества сестринской помощи, способствовать внедрению современных медицинских технологий.

ПК 4.5. Работать с нормативно-правовой, учетно-отчетной и медицинской документацией.

Изучение учебной дисциплины способствует освоению следующих **личностных результатов**:

**ЛР 1**. Осознающий себя гражданином и защитником великой страны;

**ЛР 4**. Проявляющий и демонстрирующий уважение к людям труда, осознающий ценность собственного труда. Стремящийся к формированию в сетевой среде личностно и профессионального конструктивного «цифрового следа»;

**ЛР 10.** Заботящийся о защите окружающей среды, собственной и чужой безопасности, в том числе цифровой.

# **2. СТРУКТУРА И СОДЕРЖАНИЕ УЧЕБНОЙ ДИСЦИПЛИНЫ**

### **2.1. Объем учебной дисциплины и виды учебной работы**

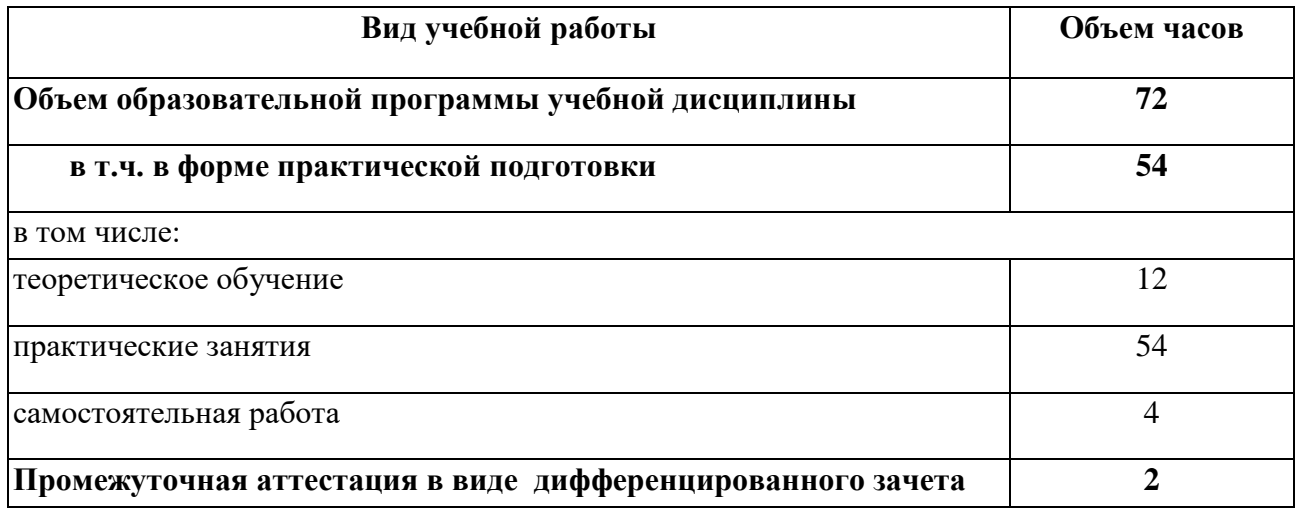

# **2.2. Тематический план и содержание учебной дисциплины**

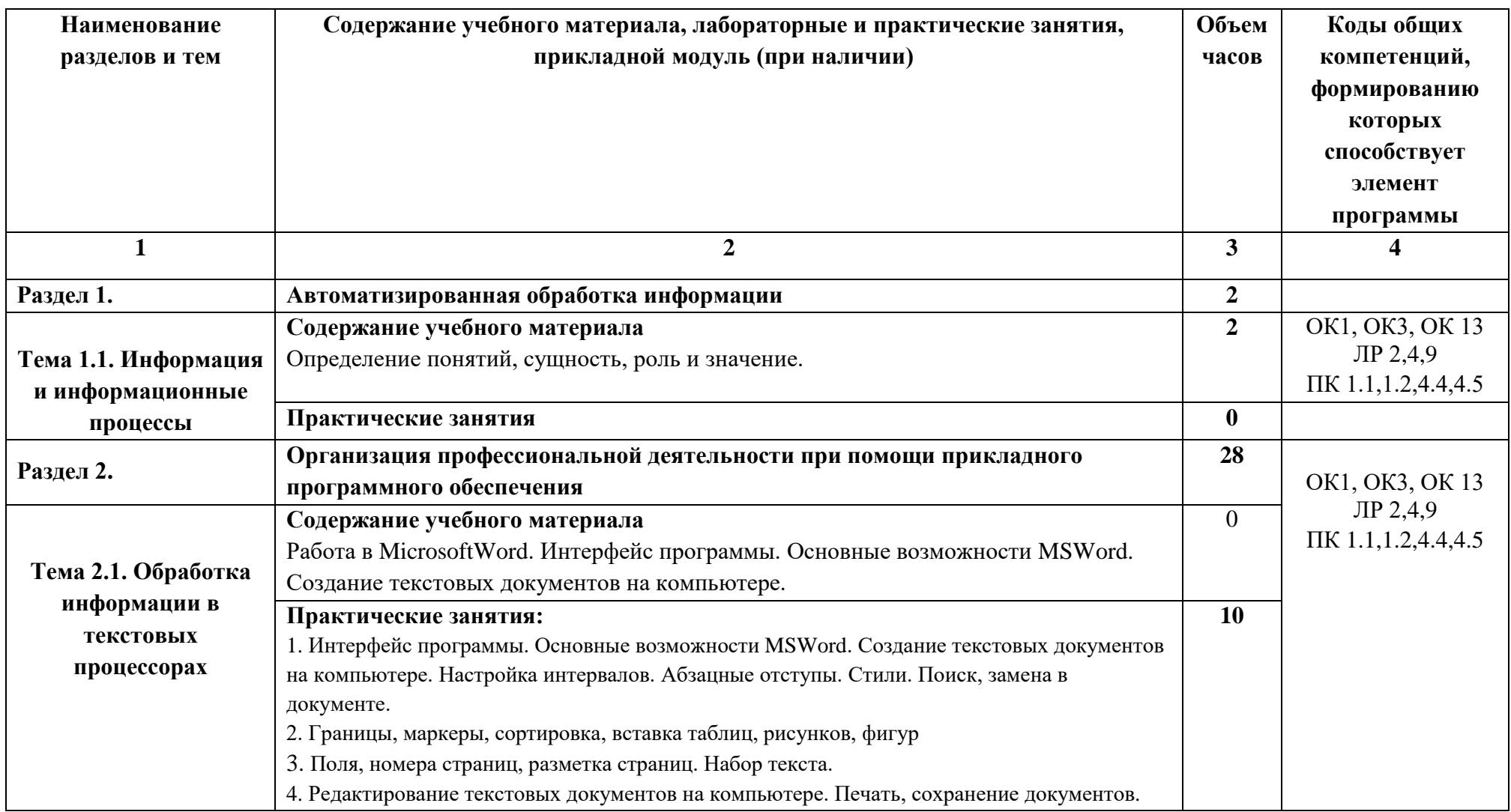

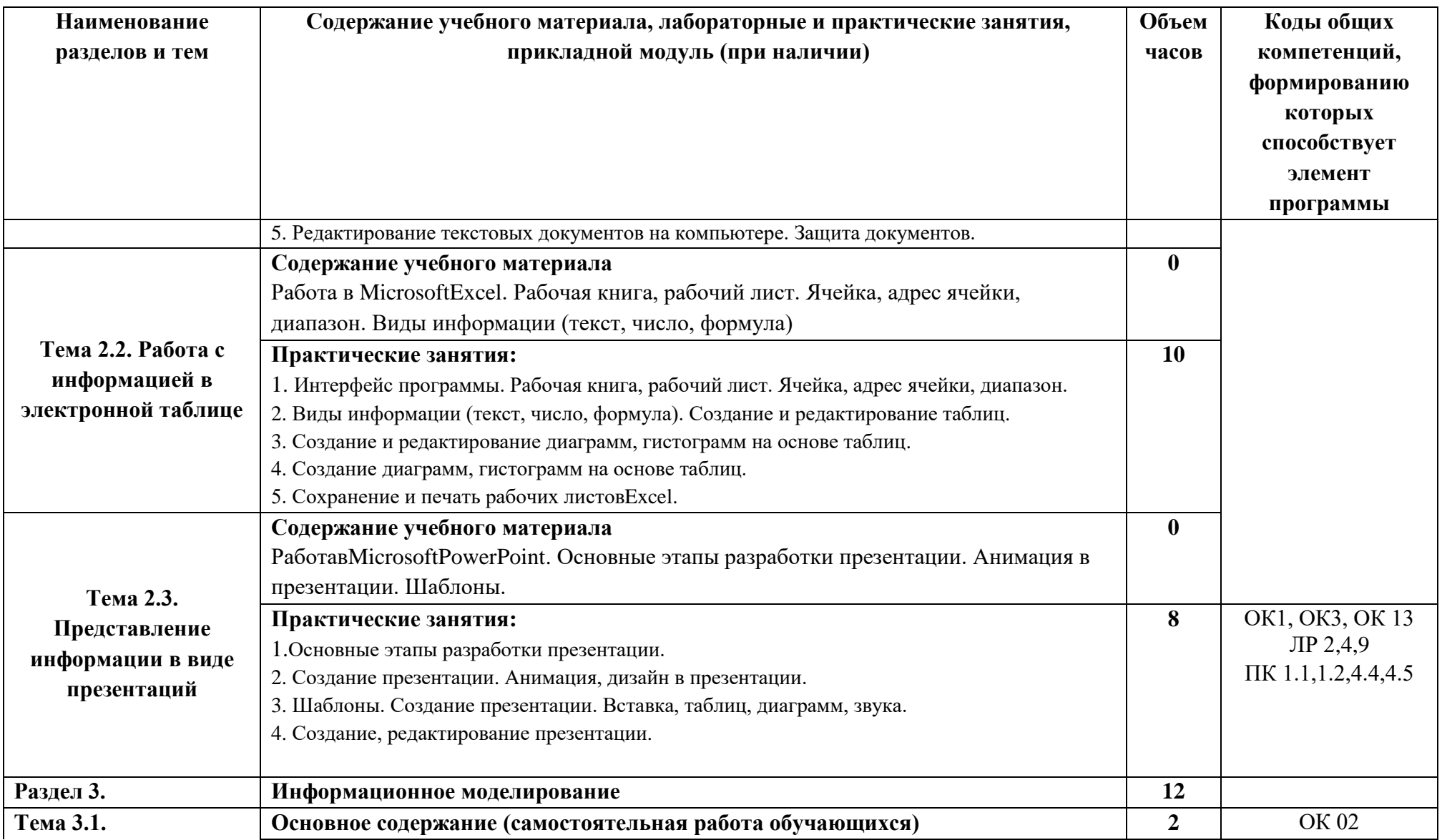

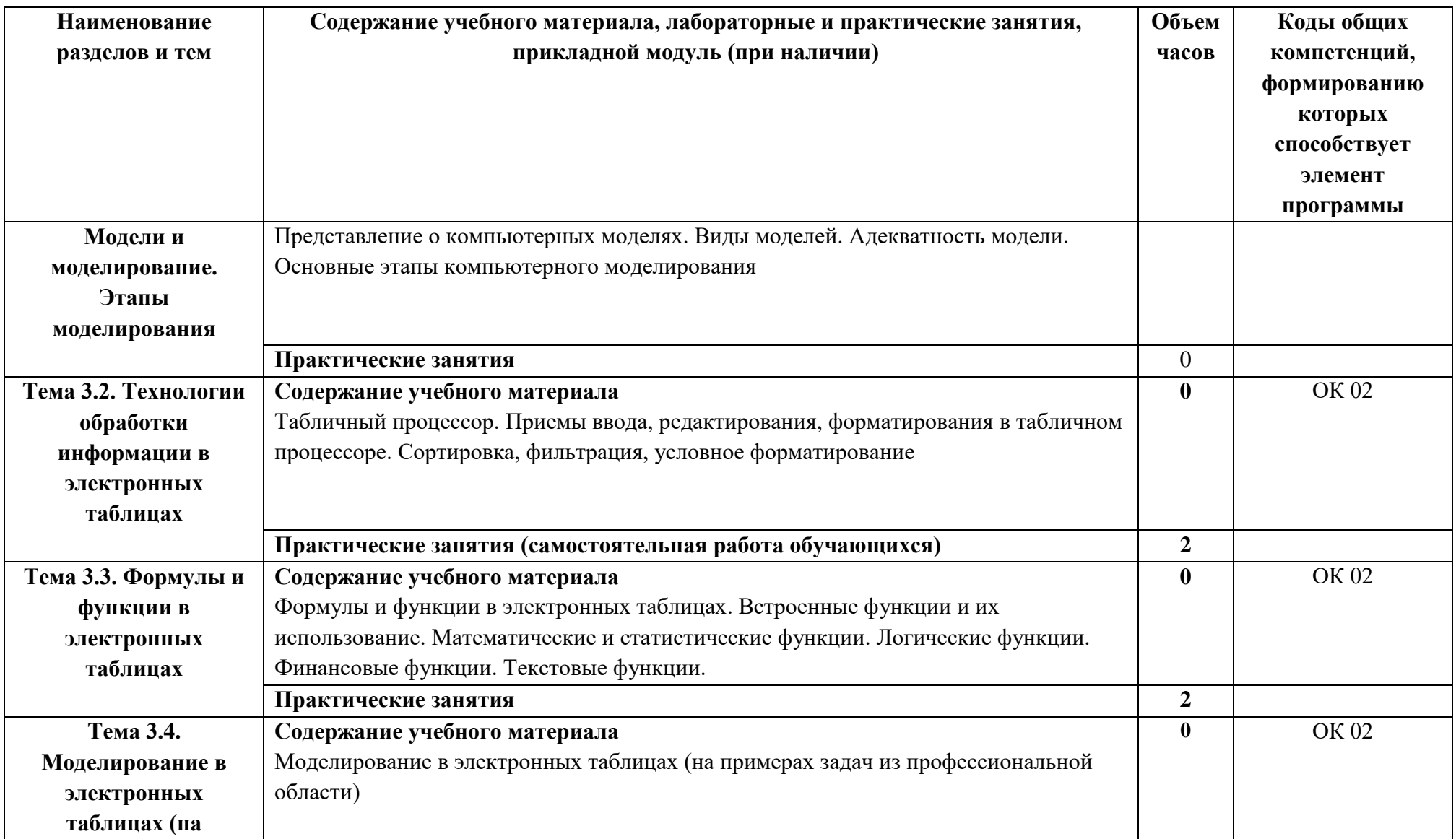

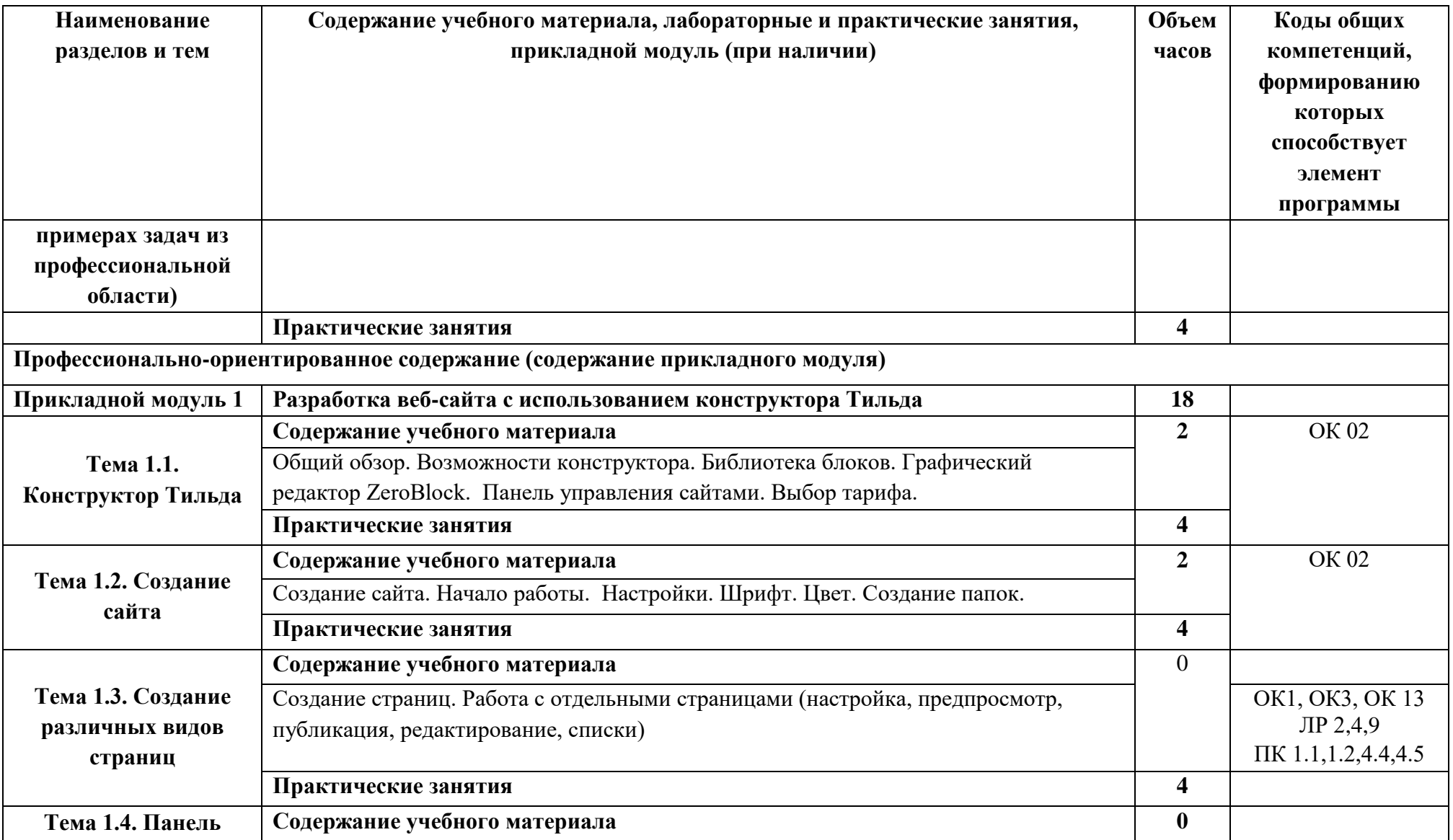

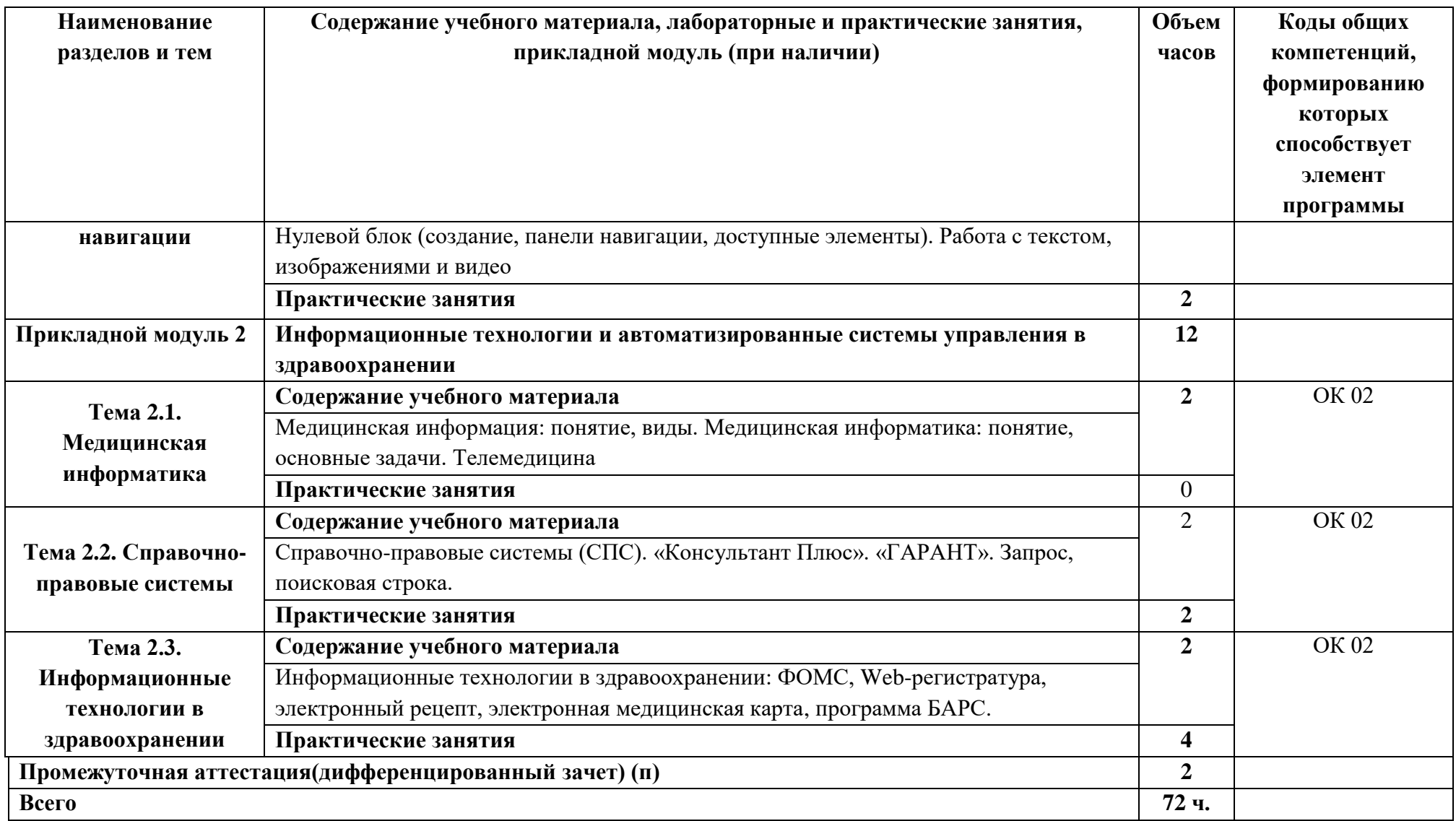

### **2.3 Календарно-тематический план**

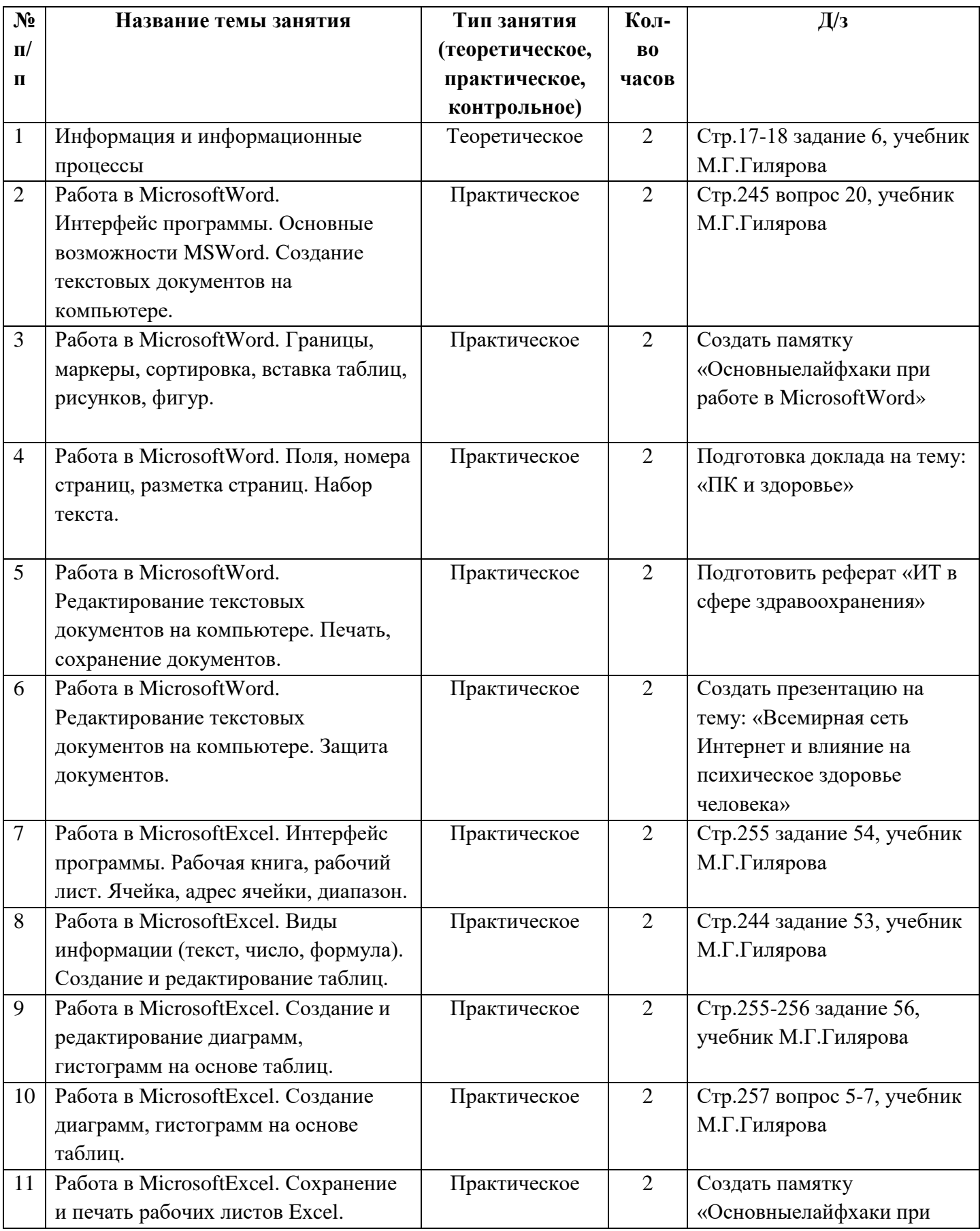

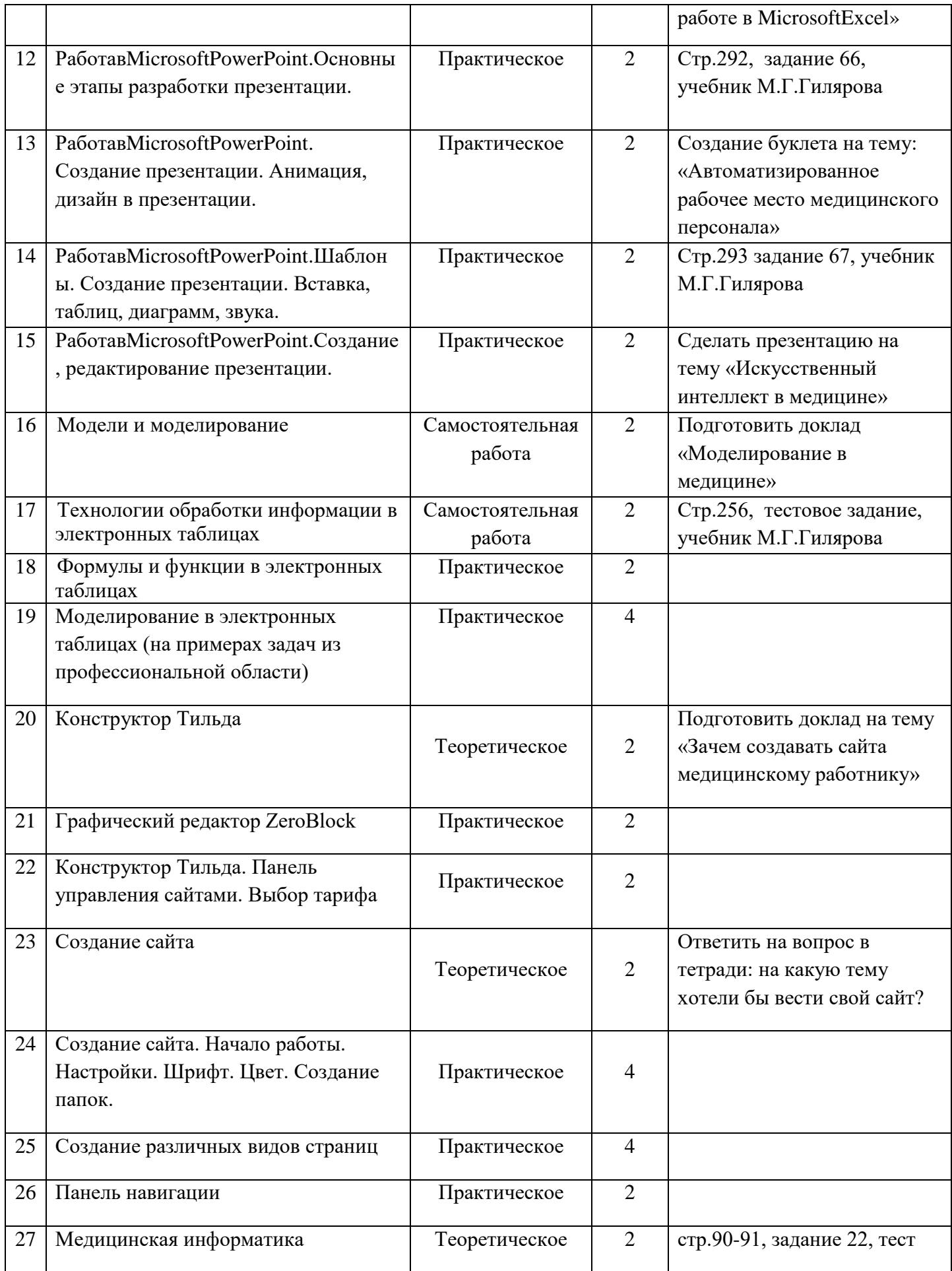

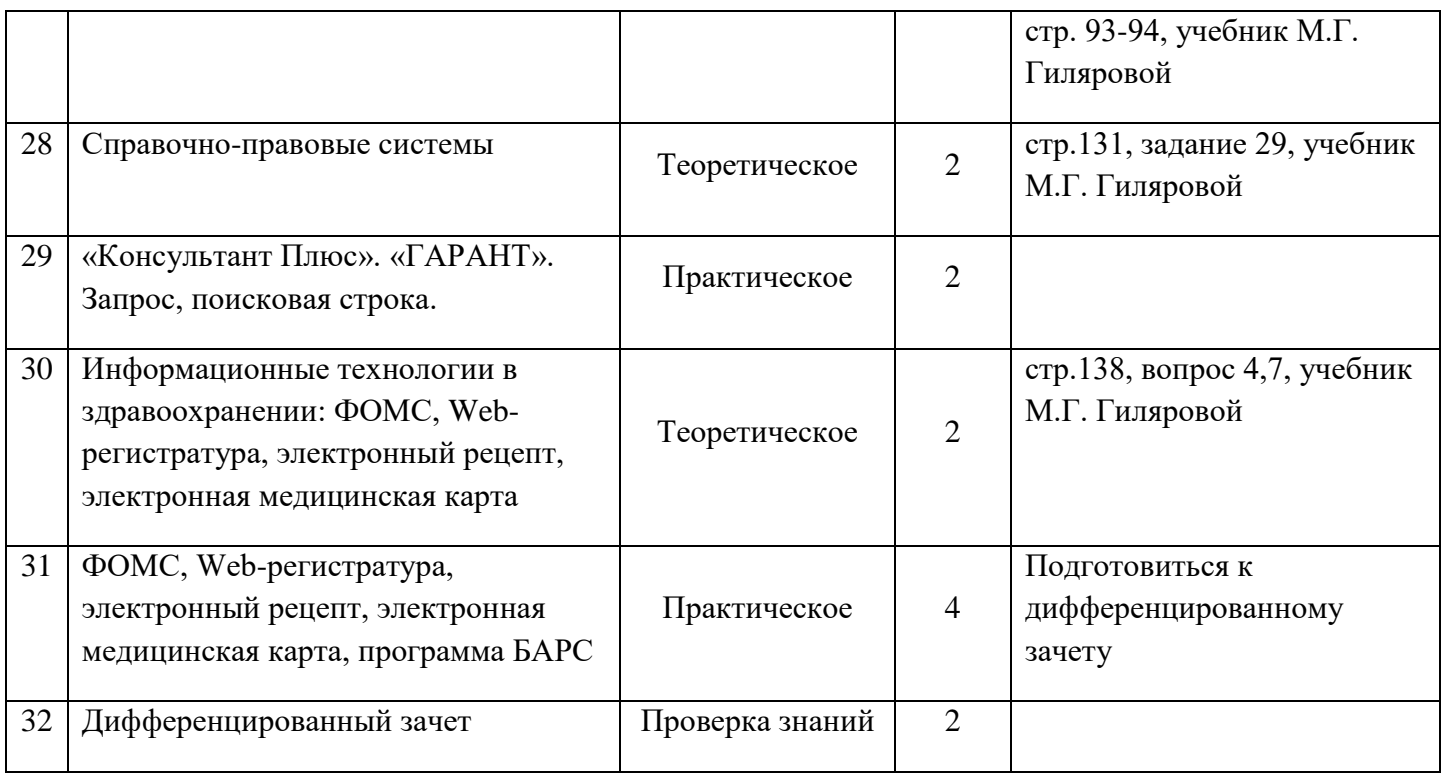

### **3. УСЛОВИЯ РЕАЛИЗАЦИИ УЧЕБНОЙ ДИСЦИПЛИНЫ**

### **3.1. Требования к материально-техническому обеспечению**

Для реализации программы дисциплины имеется кабинет информатики.

### **Оборудование учебного кабинета:**

− посадочные места по количеству обучающихсяоборудованные персональными компьютерами с выходом в Интернет-сеть;

− рабочее место преподавателя;

− комплект плакатов.

#### **Технические средства обучения:**

− персональный компьютер с лицензионным программным обеспечением;

− мультимедийное оборудование.

### **3.2. Учебно-методическое обеспечение:**

− комплект учебно-наглядных пособий;

- − комплект электронных видеоматериалов;
- − профессионально ориентированные задания;
- − материалы дифференцированного зачета.

### **3.3. Информационное обеспечение Основные источники:**

1. Гилярова М.Г. Информатика для медицинских колледжей: учебник. Феникс. 2018.

2. Омельченко В.П. Информатика для врачей: учебное пособие – 2015

### **Дополнительные источники и интернет-ресурсы:**

1. [Российская электронная школа \(resh.edu.ru\)](https://resh.edu.ru/)

2. http://school-

collection.edu.ru/catalog/?&subject[]=19&subject[]=29&subject[]=30

3. https://evstifeeva-ozgsch16.edumsko.ru/folders/post/3291485

### **КОНТРОЛЬ И ОЦЕНКА РЕЗУЛЬТАТОВ ОСВОЕНИЯ УЧЕБНОЙ ДИСЦИПЛИНЫ**

**Контрольи оценка** результатов освоения дисциплины осуществляется преподавателем в процессе проверки выполнения домашнего задания, самостоятельной работы, проведения практических занятий, оценивания презентаций и т.д.

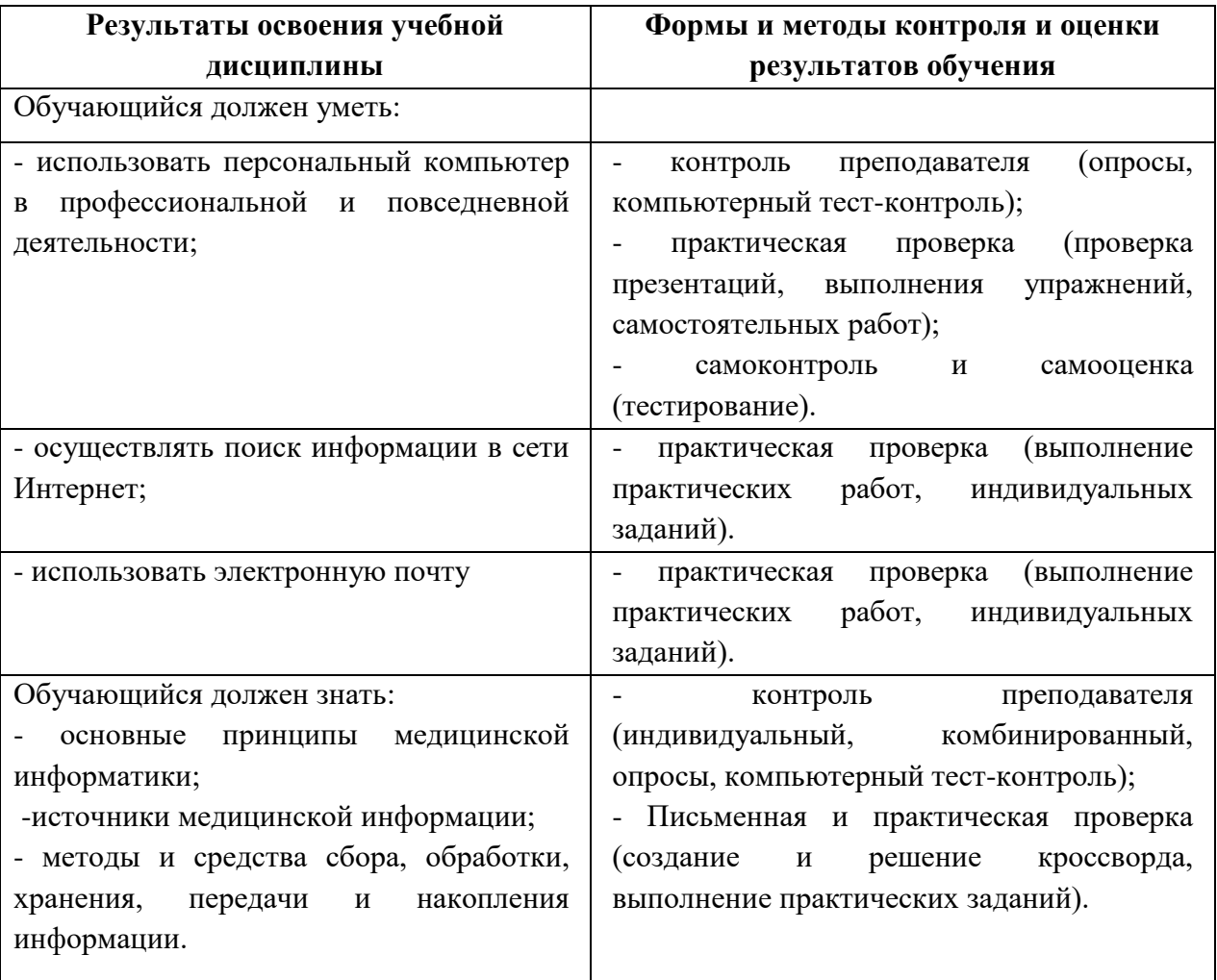